Linux PDF

## https://www.100test.com/kao\_ti2020/242/2021\_2022\_Linux\_E6\_93  $\_8D\_E4\_BD\_c103\_242691.$ htm

DOS Windows NT

Windows NT Linux

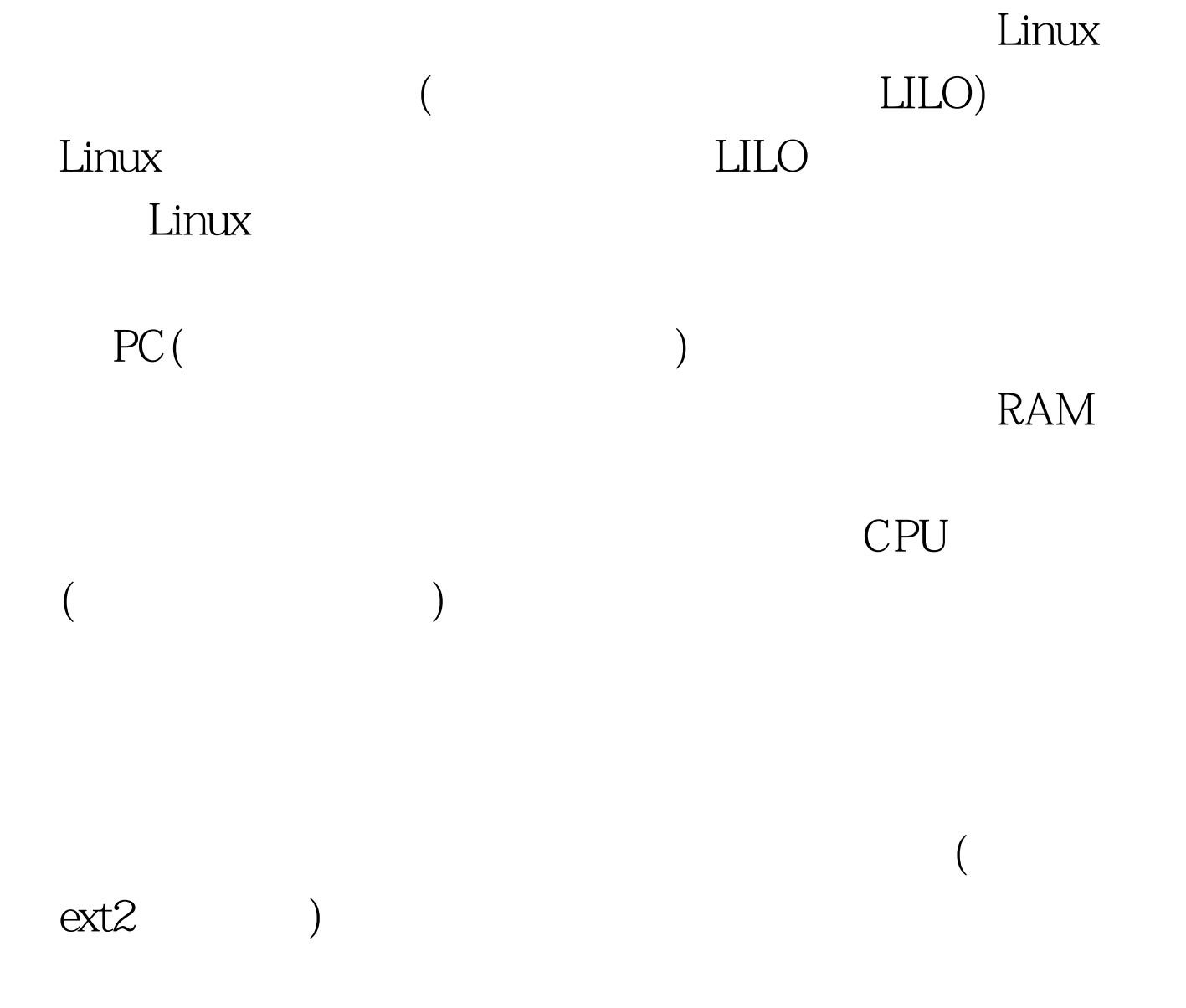

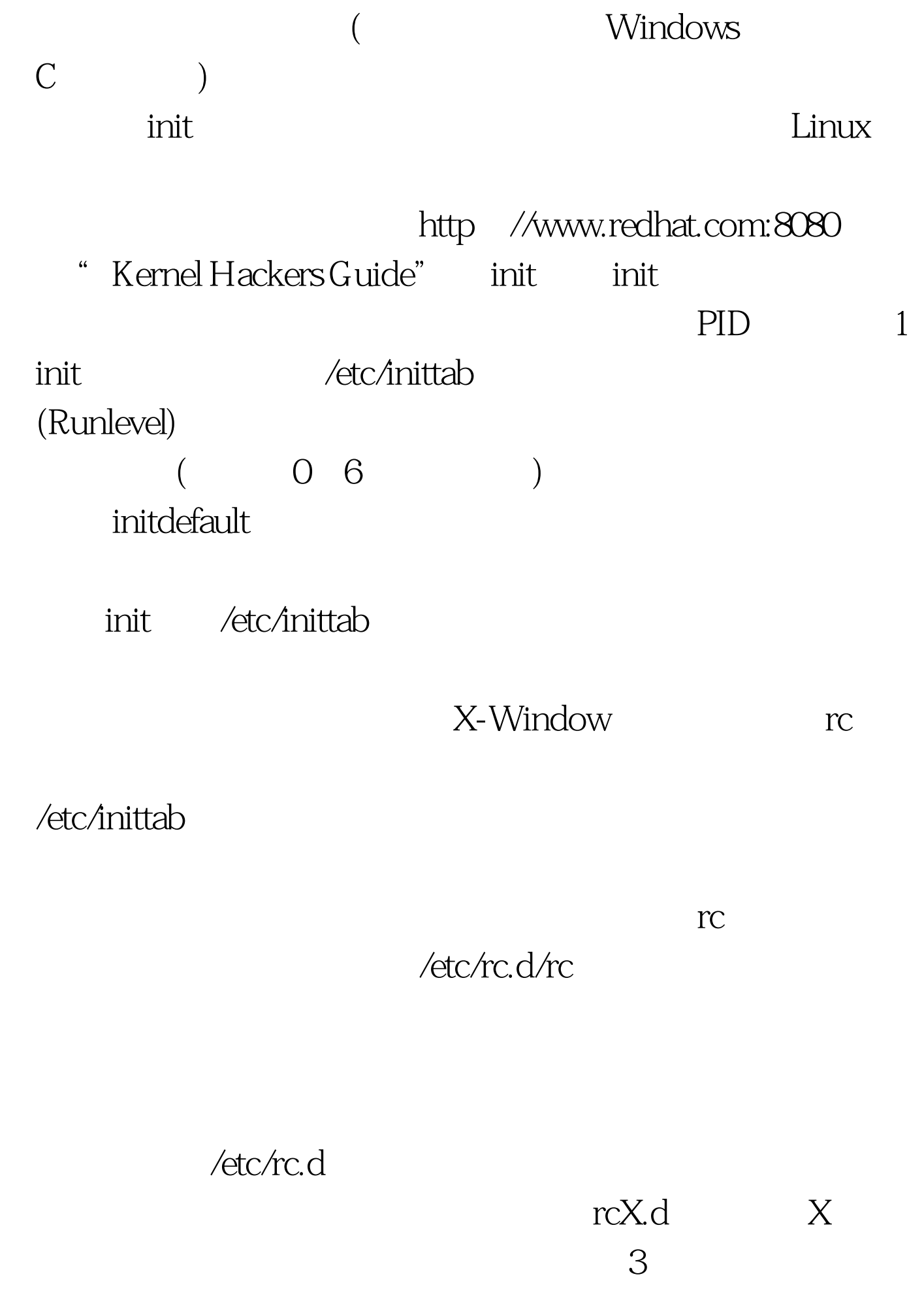

## /etc/rc.d/rc3.d /etc/rc.d/init.d

 $\mathbf S$ 

/etc/rc.d/init.d

 $K$ 

## $\mathbf{DNS}$ 服务解析主机名!为了安排它们的执行顺序,在字母S 或者K

## /etc/rc.d/init.d

/etc/rc.d/rc3.d/S50inet /etc/rc.d/rc3.d/S55named (S50inet S55named DNS)

/etc/rc.d/rc

 $K$ 

 $S$  and  $K$ 

and the Stop stop stop stop stop stop states in the S

Start 100Test www.100test.com